<< CorelDRAW X4 >>

, tushu007.com

<< CorelDRAW X4 >>

13 ISBN 9787811237337

10 ISBN 7811237334

出版时间:2009-10

页数:302

字数:485000

extended by PDF and the PDF

http://www.tushu007.com

<< CorelDRAW X4

CorelDRAWX4 Corel

CorelDRAW

## $\small \textsf{CoreIDRAW}\normalsize$   $\small \textsf{CoreIDRAW}\normalsize$

1O<sub>1</sub> CorelDRAWX4 2 CorelDRAWX4 3 CorelDRAWX4<br>
4 CorelDRAWX4<br>
6 CorelDRAWX4 告设计攻略:第6章为CorelDRAWX4插画设计攻略;第7章为CorelDRAWX4图形界面设计攻略;第8章 VI 9 CorelDRAWX4 10 CorelDRAWX4

, tushu007.com

 $(1)$ 

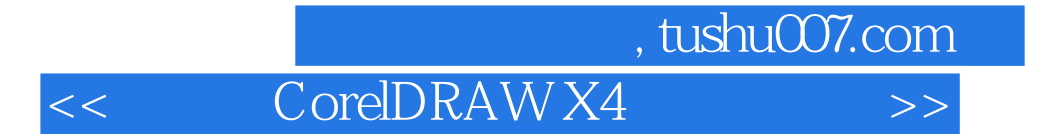

CorelDRAW X4 10

 $10$ 

CorelDRAW X4

AVI

 $,$  tushu007.com

## << CorelDRAW X4 >>

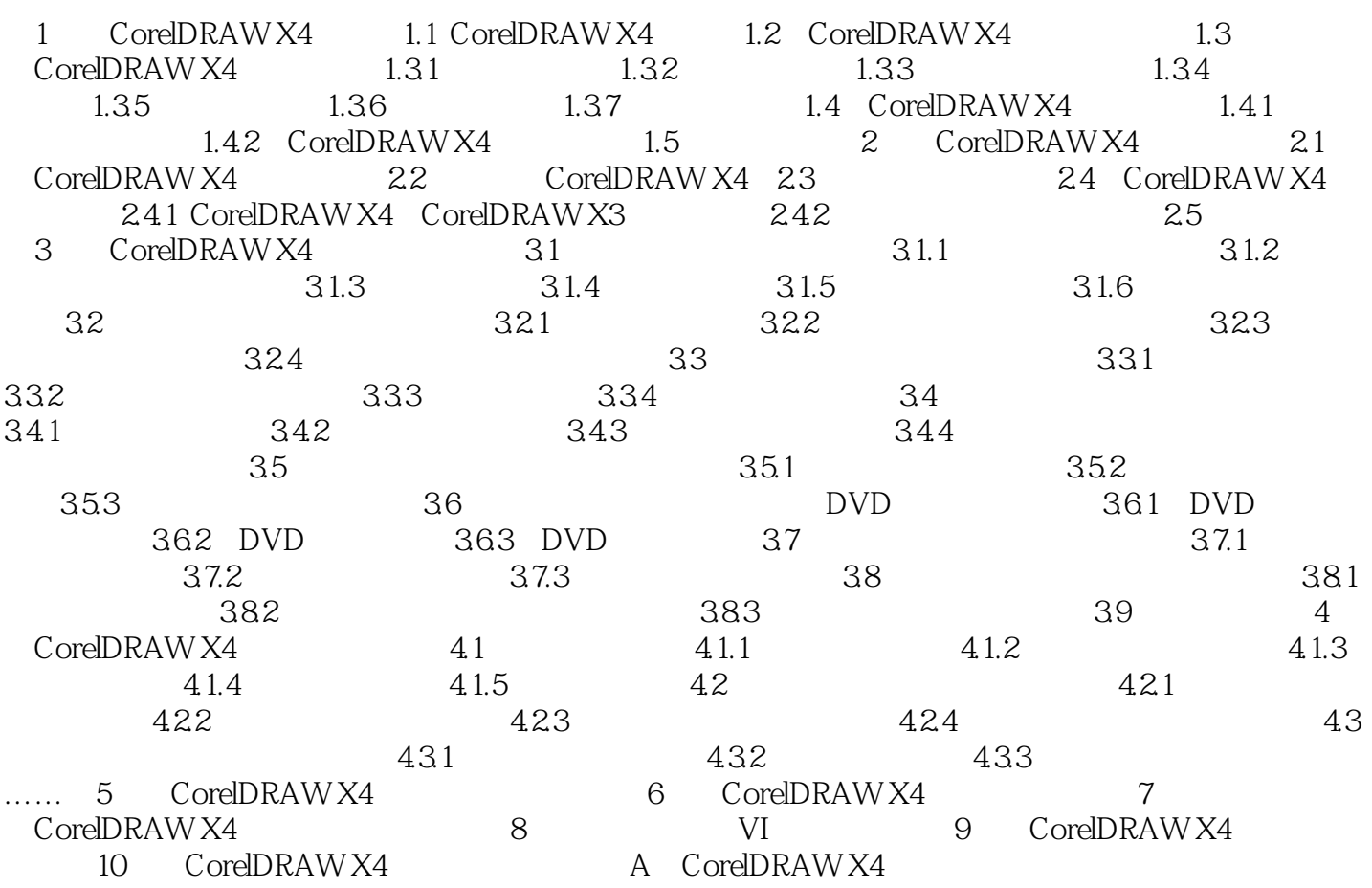

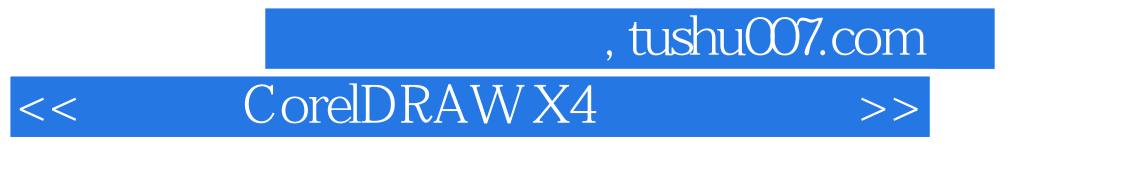

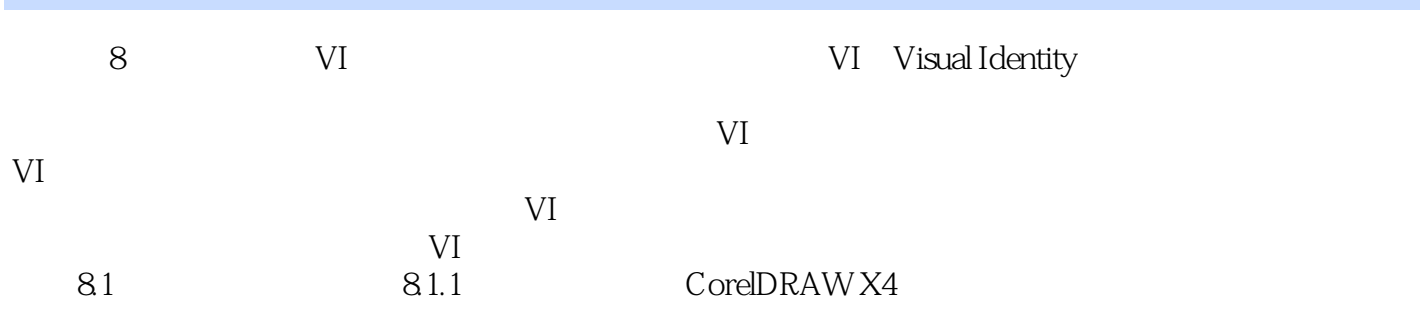

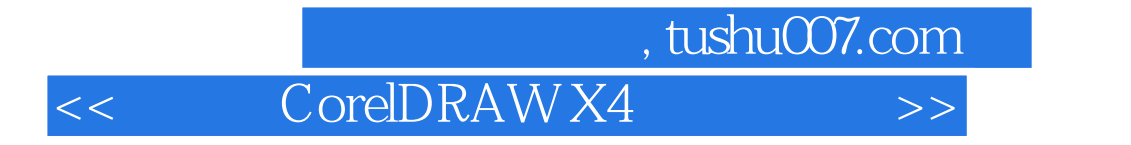

CorelDRAWX4

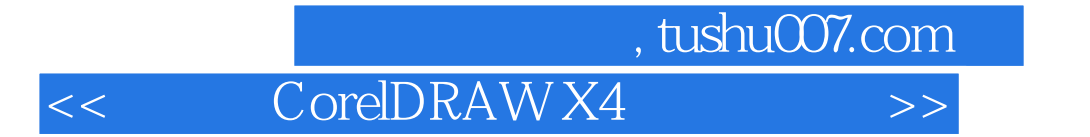

本站所提供下载的PDF图书仅提供预览和简介,请支持正版图书。

更多资源请访问:http://www.tushu007.com